## Notability raccourcis clavier

## Général

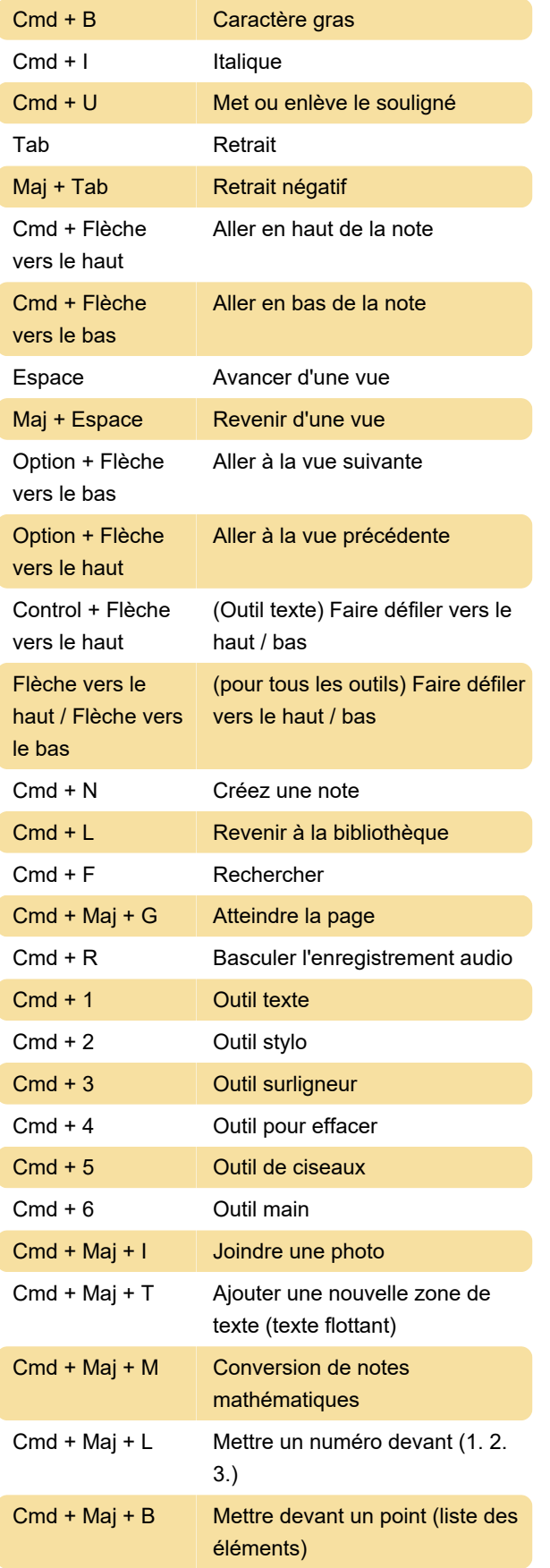

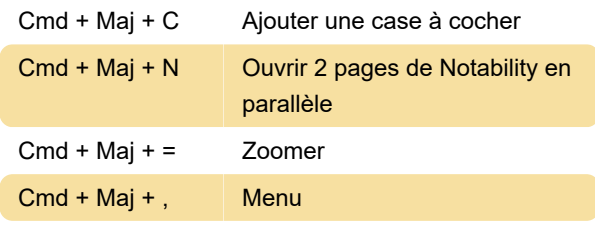

Dernière modification: 24/10/2023 12:43:33

Plus d'information: [defkey.com/fr/notability](https://defkey.com/fr/notability-raccourcis-clavier)[raccourcis-clavier](https://defkey.com/fr/notability-raccourcis-clavier)

[Personnalisez ce PDF...](https://defkey.com/fr/notability-raccourcis-clavier?pdfOptions=true)